# Создание первой страницы сайта.

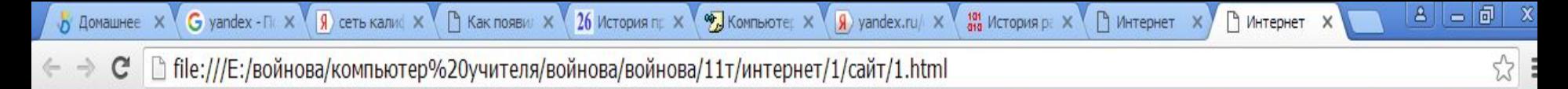

### Компьютерные сети

История любой отрасли науки и техники позволяет не только удовлетворить естественное любопытство, но и глубже понять сущность основных достижений в этой отрасли, осознать суще-ствующие тенденции и правильно оценить перспективность тех или иных направлений разви-тия. Компьютерные сети появились сравнительно недавно, в конце 60х годов. Естественно, что компьютерные сети унаследовали много полезных свойств от других, более старых и распространенных телекоммуникационных сетей, а именно телефон¬ных. В этом нет ничего удивительного, так как компьютер, как и телефон, является универ-сальным инструментом в руках своего хозяина и помогает ему общаться с друзьями, приобре-тать новых знакомых, удовлетворять любознательность и любопытство, делать покупки и т. д., и т. п.

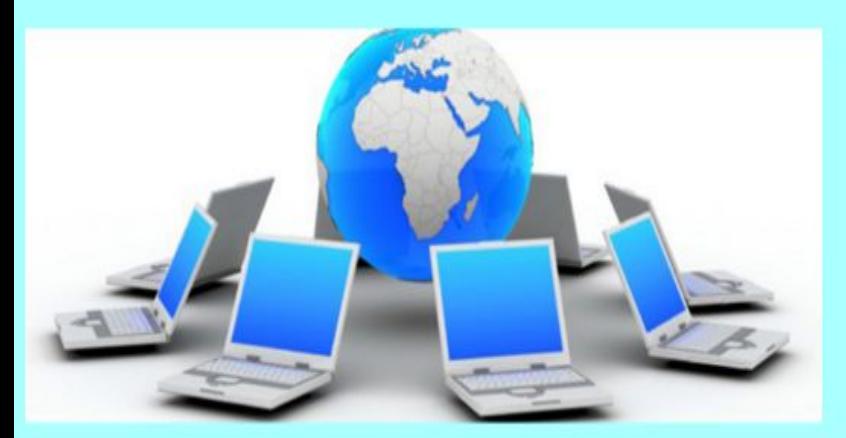

Вид первой страницы

1) В папке Сайт 9 создать текстовый докумен

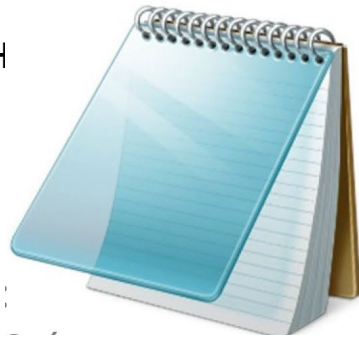

### 2) Зайти в блокнот

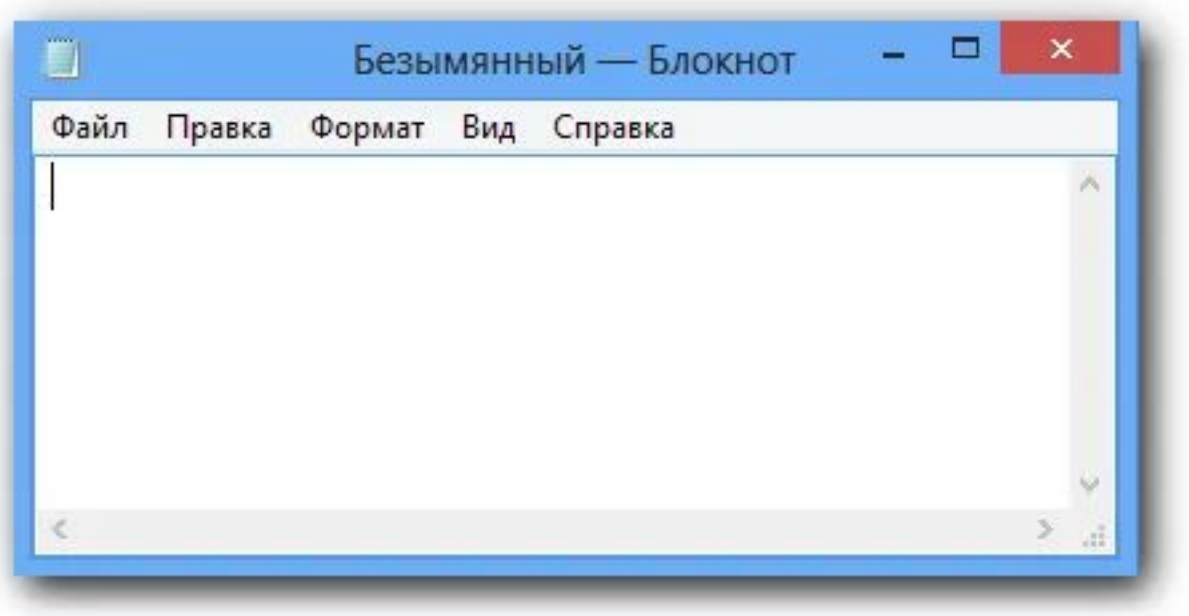

3) На английской раскладке клавиатуры напечатать текст

<html> <head> <title>Интернет</title> </head>

### <html>

<html> открываем тег, который указывает программе просмотра страниц, что это HTML документ. (парный тег)

<head>

<head>открываем тег, в котором располагается тег названия документа и теги для поисковых машин. (парны тег)

<title> Интернет  $\langle title \rangle$  закрываем тег $\langle title \rangle$ 

<title> Помещает название документа в оглавление программы просмотра страниц (парный тег)

</head> закрываем тег </head> Где увидим 101 История ра X  $\langle \mathbf{g} \rangle$  yandex.ru/ $\times$ • Интернет **ОМПЬЮТЕ:** Х  $\times$ **Интернет** /интернет/1/сайт/1.html

## <body bgcolor=aaffff>

<body bgcolor=------>

Устанавливает цвет фона документа, используя значение цвета в стандарте RGB - пример: FFFF00 - желтый цвет. (парный тег)

bgcolor= -- -- --

bgcolor=

Устанавливает цвет фона документа, используя значение цвета в стандарте RGB в шестнадцатеричной системе счисления - пример: FFFF00 желтый цвет. Код цвета печатаете на английской раскладке (парный тег) У нас с вами aaffff R 10 10 G 15 15 В 15 15 это голубой цвет

# <body bgcolor=aaffff>

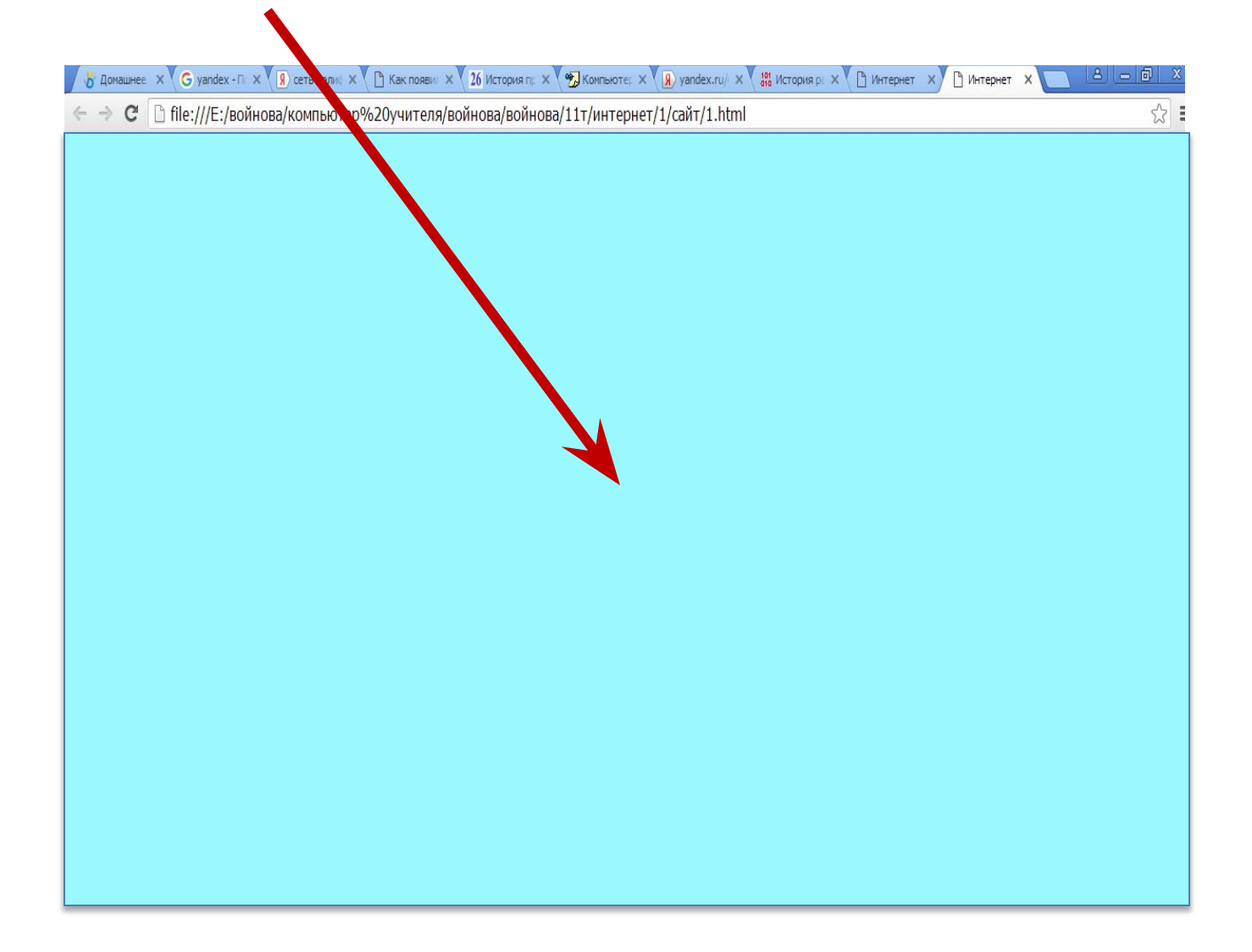

Что у вас в данный момент напечатано на листе

<html> <head> <title>Интернет</title> </head> <body bgcolor=aaffff>

Хотите увидеть результат вашего труда? Перейдите на следующую страницу и выполните четко следующие действия.

### 5) Продолжаем работать

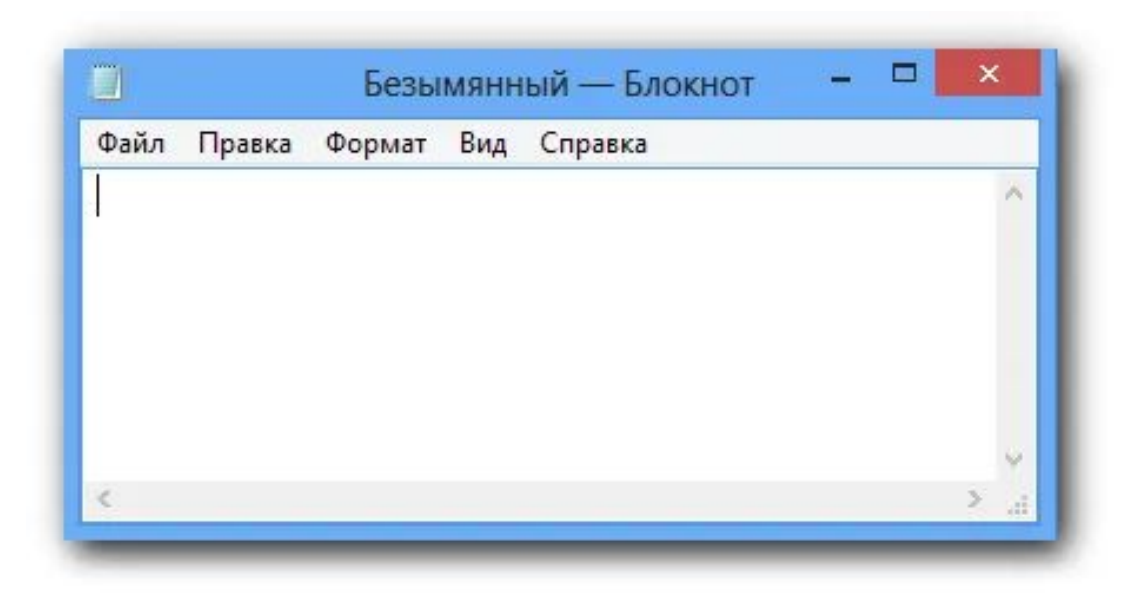

В Меню Файл

Сохранить как…

В окне имя файла пишите 1.html ( точка тоже на английской раскладке)

Закрываете документ и в папке Сайт 9 видите значок, отображаете вашим Браузером. Откройте его и посмотрите. Должны увидеть пустую страничку голубого цвета. Вверху яристельно

Не закрывайте, а сверните страничку вниз. А мы продолжим далее.

6) Продолжаем

Щелка**еа ботаты**чку странички в вашей папке Сайт 9 (не Блокнота) правой клавишей мыши и в контекстном меню выберем Открыть с помощью – выберите программу Текстовый документ (Блокнот). И продолжаем печатать.

### <font color=0000ff>

 $\sqrt{G}$  yandex - Fig.  $\times$   $\sqrt{g}$  cets kannel X

В file:///Е:/войнова/компьютер%20учителя/войнова/войнова/11т/и гриет/1/сайт/1.html

### <h1 align="center" >Компьютерные сети</h1> </font>

**В** Как появил  $\times$  26 История пр $\times$  9  $\frac{1}{2}$  Компью  $\frac{1}{2}$   $\times$   $\frac{1}{2}$  yandex.ru/  $\times$   $\frac{101}{310}$  История рр $\times$  1 Интернет

Компьютерные сети

 $8 - 0$ 

**Ру** Интернет Х

### <font color=00 00 FF>

Открываем парный тег <font color=?> Устанавливает цвет текста, используя значение цвета в виде RRGGBB.

### <h1 align="center" >Компьютерные сети</h1>

 $<$ h1>

Создает САМЫЙ БОЛЬШОЙ заголовок (как отдельный абзац) </h1> является парным тегом align="center" это атрибут тега для выравнивания заголовка по центру.

</font>

Закрываем парный тег <font>

Что у вас в данный момент напечатано на листе

<html> <head> <title>Интернет</title> </head> <body bgcolor=aaffff>

<font color=0000ff>

<h1 align="center" >Компьютерные сети</h1>

</font>

Хотите увидеть результат вашего труда? Сверните документ.

Откройте страницу сайта (она у вас внизу на Панели задач) и обновите страничку. Что видите?

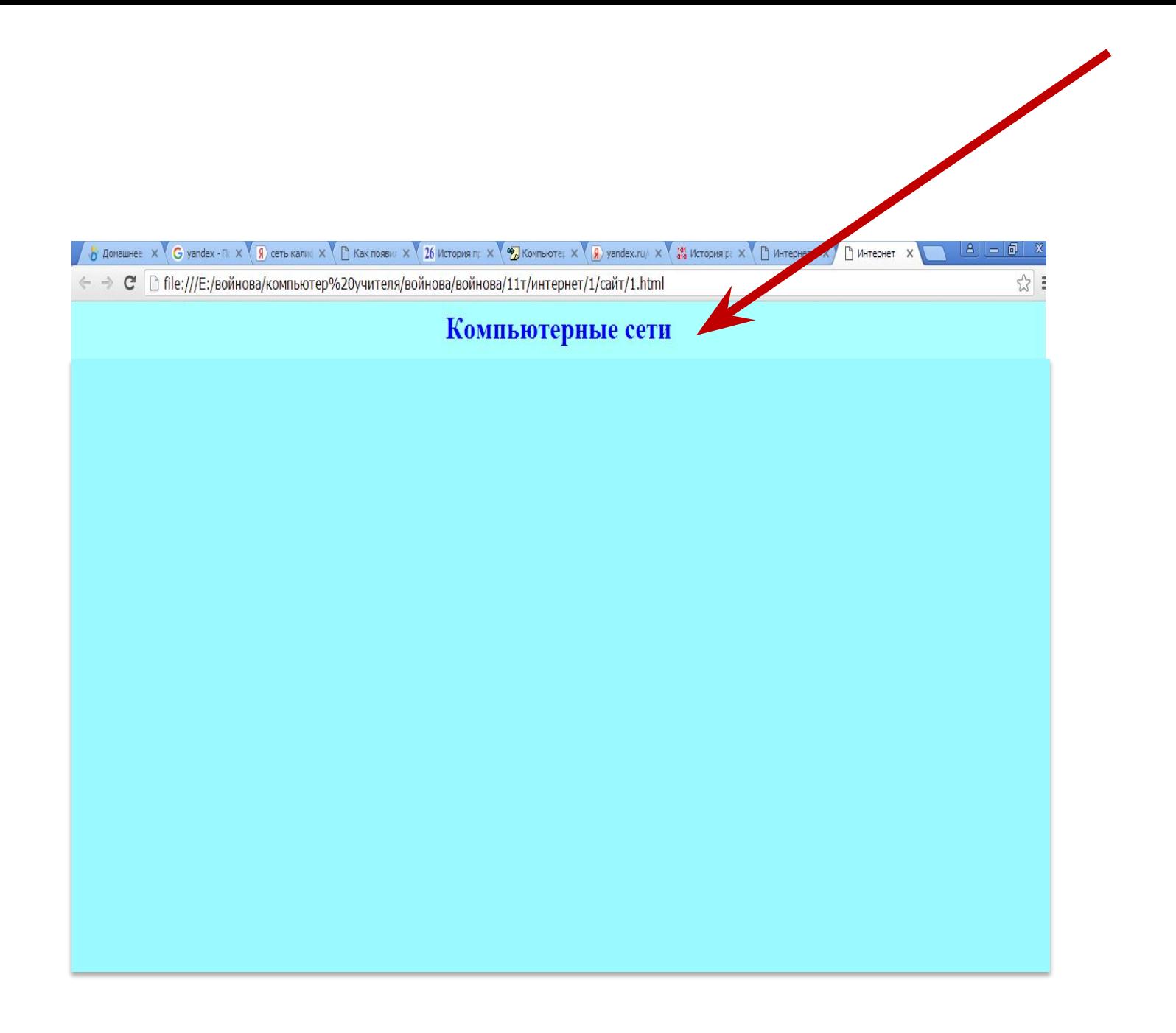

```
7) Продолжаем печатать текст
\Box
```
# <font align="left" size=6>

История любой отрасли науки и техники позволяет не только удовлетворить естественное любопытство, но и глубже понять сущность основных достижений в этой отрасли, осознать существующие тенденции и правильно оценить перспективность тех или иных направлений развития. Компьютерные сети появились сравнительно недавно, в конце 60-х годов. Естественно, что компьютерные сети унаследовали много полезных свойств от других, более старых и распространенных телекоммуникационных сетей, а именно телефонных. В этом нет ничего удивительного, так как компьютер, как и телефон, является универсальным инструментом в руках своего хозяина и помогает ему общаться с друзьями, приобретать новых знакомых, удовлетворять любознательность и любопытство, делать покупки и т. д., и т. п.

# </font>

Текст не печатаете сами, а копируете из документа 1.doс (он у вас тоже в папке Сайт 9)

### <font align="left" size=6>

Вы уже встречались с тегом <font > (шрифт) Устанавливает текст, только теперь атрибуты тега align="left" (выравнивание текста по левому краю) size=6 ( размер шрифта)

#### </font> Закрываем парный тег <font>

Хотите увидеть результат вашего труда? Сверните документ.

Откройте страницу сайта (она у вас внизу на Панели задач) и обновите страничку. Что видите?

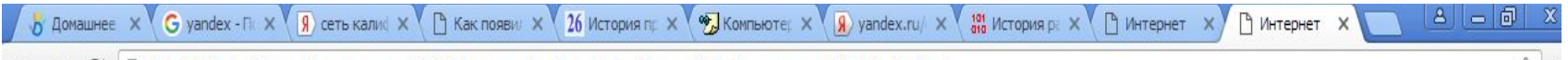

 $\Rightarrow$  С | В file:///E:/войнова/компьютер%20учителя/войнова/войнова/11т/интернет/1/сайт/1.html

### Компьютерные сети

История любой отрасли науки и техники позволяет не только удовлетворить естественное любопытство, но и глубже понять сущность основных достижений в этой отрасли, осознать суще-ствующие тенденции и правильно оценить перспективность тех или иных направлений разви-тия. Компьютерные сети появились сравнительно недавно, в конце 60х годов. Естественно, что компьютерные сети унаследовали много полезных свойств от других, более старых и распространенных телекоммуникационных сетей, а именно телефон¬ных. В этом нет ничего удивительного, так как компьютер, как и телефон, является универ-сальным инструментом в руках своего хозяина и помогает ему общаться с друзьями, приобре-тать новых знакомых, удовлетворять любознательность и любопытство, делать покупки и т. д., и т. п.

8) Давайте вставим картинку. Продолжаем печатать текст

## <img src="1.png" align="left" height=30%>

Элемент <img представляет

изображени вадает путь к изображению. (так как страница сайта и картинка находятся в одной папке, то достаточно указать имя файла в нашем случае 1. ПАРЕДА ИНОЧКА, ЗАКРЫВАТЬ НЕ НАДО.

align="left" (выравнивание картинку по левому краю)

GIF – формат растровых изображений. Однако в отличие от JPEG и PNG этот формат файлов ограничен цветовой палитрой в 256 цветов. height=30% (задаем один размер картинки в данном случае высота рисунка 30% от страницы, а ширина подбирается автоматически)

#### **Формат изображения PNG**

Аббревиатура от: Portable Network Graphics - портативная сетевая графика.формат png Расширение файлов: .png

Эта бесплатная альтернатива GIF с открытым исходным кодом, которая поддерживает 16 миллионов цветов, в отличие от GIF, максимум которого 256-цветовая палитра. Это лучший формат файлов для изображений с сохранением источника цветов

#### Хотите увидеть результат вашего труда? Сверните документ. Откройте страницу сайта (она у вас внизу на Панели

задач) и обновите страничку. Что видите?

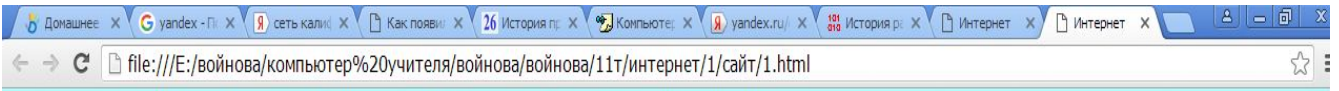

#### Компьютерные сети

История любой отрасли науки и техники позволяет не только удовлетворить естественное любопытство, но и глубже понять сущность основных достижений в этой отрасли, осознать суще-ствующие тенденции и правильно оценить перспективность тех или иных направлений разви¬тия. Компьютерные сети появились сравнительно недавно, в конце 60х годов. Естественно, что компьютерные сети унаследовали много полезных свойств от других, более старых и распространенных телекоммуникационных сетей, а именно телефон¬ных. В этом нет ничего удивительного, так как компьютер, как и телефон, является универ-сальным инструментом в руках своего хозяина и помогает ему общаться с друзьями, приобре-тать новых знакомых, удовлетворять любознательность и любопытство, делать покупки и т. д., и т. п.

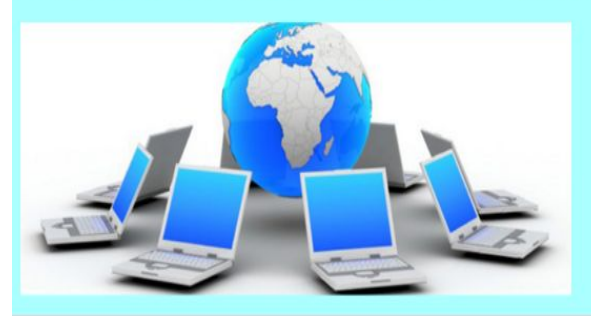

#### Что у вас в данный момент напечатано на листе

<html> <head> <title>Интернет</title> </head> <body bgcolor=aaffff> <font color="blue"> <h1 align="center" >Компьютерные сети</h1> </font> <font align="left" size=6>

История любой отрасли науки и техники позволяет не только удовлетворить естественное любопытство, но и глубже понять сущность основных достижений в этой отрасли, осознать существующие тенденции и правильно оценить перспективность тех или иных направлений развития. Компьютерные сети появились сравнительно недавно, в конце 60-х годов. Естественно, что компьютерные сети унаследовали много полезных свойств от других, более старых и распространенных телекоммуникационных сетей, а именно телефонных. В этом нет ничего удивительного, так как компьютер, как и телефон, является универсальным инструментом в руках своего хозяина и помогает ему общаться с друзьями, приобретать новых знакомых, удовлетворять любознательность и любопытство, делать покупки и т. д., и т. п. В то же время компьютерные сети привнесли в телекоммуникационный мир нечто совершенно новое неисчерпаемые запасы информации, созданные цивилизацией за несколько тысячелетий своего существования и продолжающие пополняться с растущей скоростью в наши дни. Этот эффект особенно проявился в *середине 90-х, во время интернет-революции*, когда стало ясно, что возможности свободного и анонимного доступа к информации и быстрому, хотя и письменному общению очень ценятся людьми.

Результатом влияния компьютерных сетей на остальные типы телекоммуникационных сетей стал процесс их *конвергенции*. Этот процесс начался достаточно давно, одним из первых признаков сближения стала передача телефонными сетями голоса в цифровой форме. Компьютерные сети также активно идут навстречу телекоммуникационным сетям, разрабатывая новые сервисы, которые ранее были прерогативой телефонных, радио и телевизионных сетей — сервисы IP-телефонии, радио- и видеовещания, ряд других. Процесс конвергенции продолжа ется, и о том, каким будет его конечный результат, с уверенностью пока говорить рано. Однако понимание истории развития сетей, описываемой в данной главе, делает более ясными основные проблемы, стоящие перед разработчиками компьютерных сетей.

<img src="1.png" align="left" height=30%>

#### Ваша страница

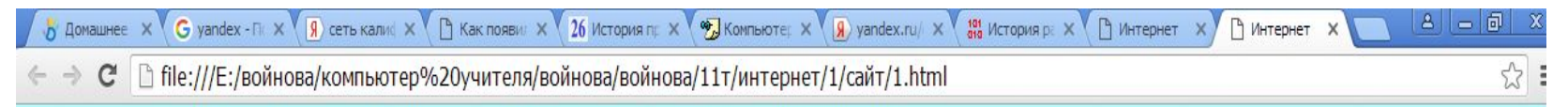

### Компьютерные сети

История любой отрасли науки и техники позволяет не только удовлетворить естественное любопытство, но и глубже понять сущность основных достижений в этой отрасли, осознать суще-ствующие тенденции и правильно оценить перспективность тех или иных направлений разви¬тия. Компьютерные сети появились сравнительно недавно, в конце 60х годов. Естественно, что компьютерные сети унаследовали много полезных свойств от других, более старых и распространенных телекоммуникационных сетей, а именно телефон¬ных. В этом нет ничего удивительного, так как компьютер, как и телефон, является универ-сальным инструментом в руках своего хозяина и помогает ему общаться с друзьями, приобре-тать новых знакомых, удовлетворять любознательность и любопытство, делать покупки и т. д., и т. п.

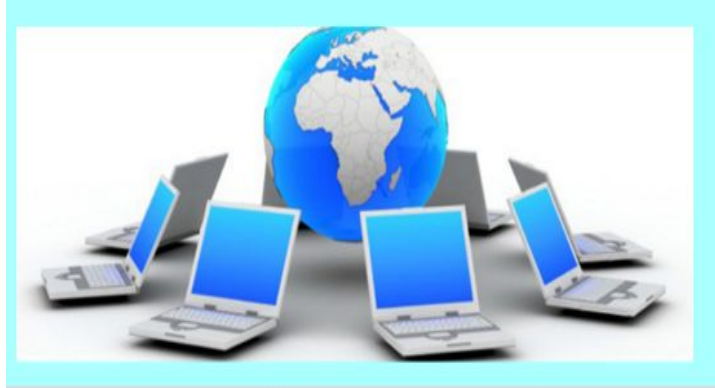